### .อกสารอางอิง

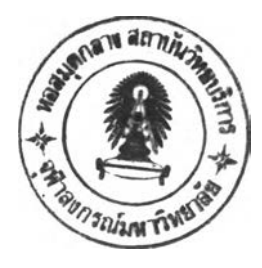

ราชบัณฑิตยสถาน. "พจนานุกรม ฉบับราชบัณฑิตยสถาน พ.ศ. 2525" ราชบัณฑิตยสถาน 2531. ราชบัณฑิตยสถาน. "ศัพท์บัญญัติคอมพิวเตอร์ (ฉบับร่าง)" คณะอนกรรมการการบัญญัติศัพท์ คอมพิวเตอร์ ราชพัฒตยสกาน 2533.

- Nicklaus Wirth. Algorithms + Data Structures = Program. Prentice Hall  $Inc., 1976.$
- Alfred V. AHO. Data Structures and Algorithms. Addison Wesley Publishing company, 1983.
- Microsoft Corporation. Microsoft C 5.0 Optimizing Compiler, Run-Time Library Reference. 1985.
- Microsoft Corporation. Microsoft C 5.0 Optimizing Compiler, User's Guide and Mixed-Language Programming Guide. 1985.
- Microsoft Corporation. Microsoft FORTRAN Optimizing Compiler, Language Reference. 1987.
- Microsoft Corporation. Microsoft FORTRAN Optimizing Compiler, User's Guide. 1987.
- Microsoft Corporation. Microsoft PASCAL Reference Manual. 1985.
- Microsoft Corporation. Microsoft PASCAL User's Guide. 1985.
- Microsoft Corporation. Microsoft QuickBASIC 4.0 BASIC Language

Reference. 1987.

- Microsoft Corporation. Microsoft QuickBASIC 4.0 Learning and Using Microsoft QuickBASIC, Programming in BASIC : Selected Topics. 1985.
- D.E. Knuth. The Art of Computer Programming Vol. 3 Sorting and Searching. Addison - Wesley Publishing company, 1973.

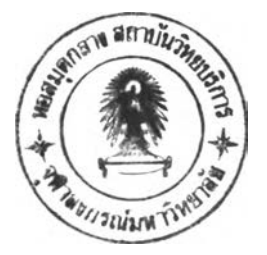

ภาคผนวก ก

## คู่คือการใช้เปรแกรมเรียงลำตบ

ไนการเชอมายงภาชามต่างกันเนอจะได้ไช้าปรแกรมการเรียงลฯลับทีได้กังภาชา เบสก, ซี, นอ'ร■ นม'รน, แสะนาสกาส เมือผู้ทย้มืาบรแกรมหลักภาษาทดภาษาหนีง ทน 4 ภาษา ้<br>-<br>ดังกล่าวแส้ว จะต้องทราบถึงพารามิเตอร์ที่ต้องส่งให้แก่วัปรแกรมเรียงส°าดับ วัดยจะต้องปฏิบัต ิตามหลักเกณฑ์ตั้งกล่าว เพื่อทำการจัดเรียงลำดับข้อมูลได้ถูกต้อง

ก.1 ข้อกำหนดของการใช้โปรแกรมเรียงลำดับ

จ°นเวนพารามเตอรหผ่ใช้จะต้องส่งจากโปรแกรมหลักในแต่ละภาษา ขนอยู่กับจ°นเวน คียทีจะใช้เรียงสำคิบ ซึ่งสำมารถจัดเรียงสำคิบไต้ไม่เกิน 7 คีย พารามเตอร์เหล่าเประกอบด้วย นารามิเตอร ทีต้องส่งทภครัง เสมอ ตังแด่สฯต้บที 1 - 9 ตารางที ก .1 พารามิเตอร์ ที่การส่งขึ้นอยู่กับจำนวนคียที่ใช้ ตั้งแต่ลำดับที่ 10 - 27 ตารางที่ ก. 2

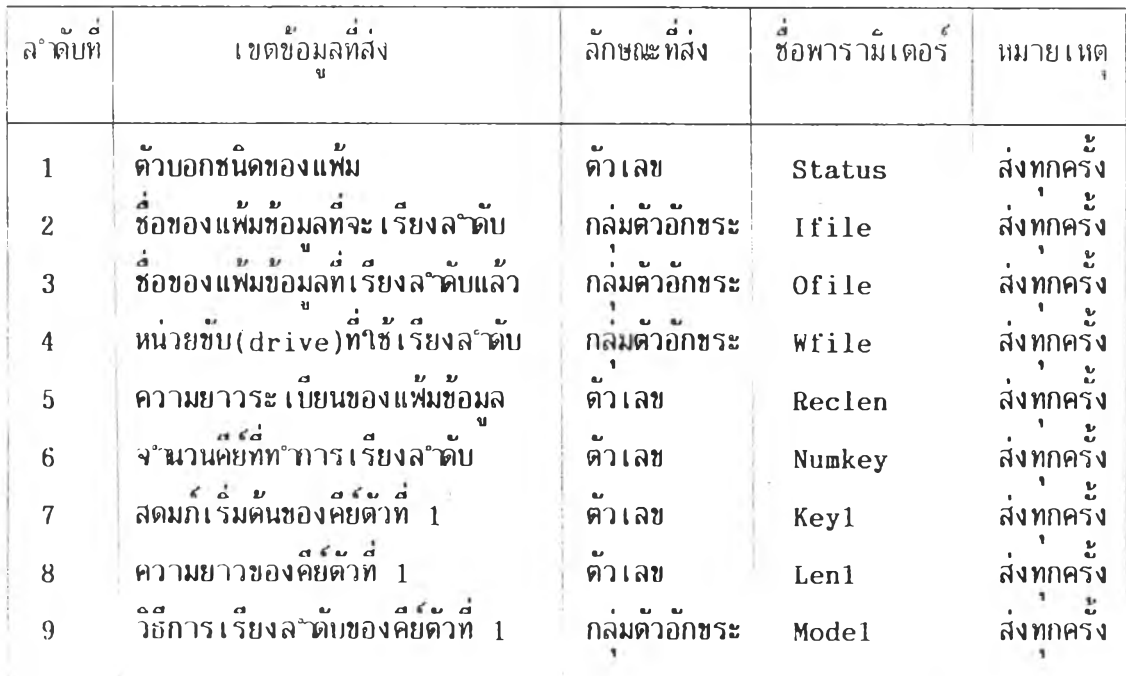

ตารางที ก . 1 แสดงนารามิเตอร ทีต้องส่งจากาบรแกรมหลักทกครังเสมอ

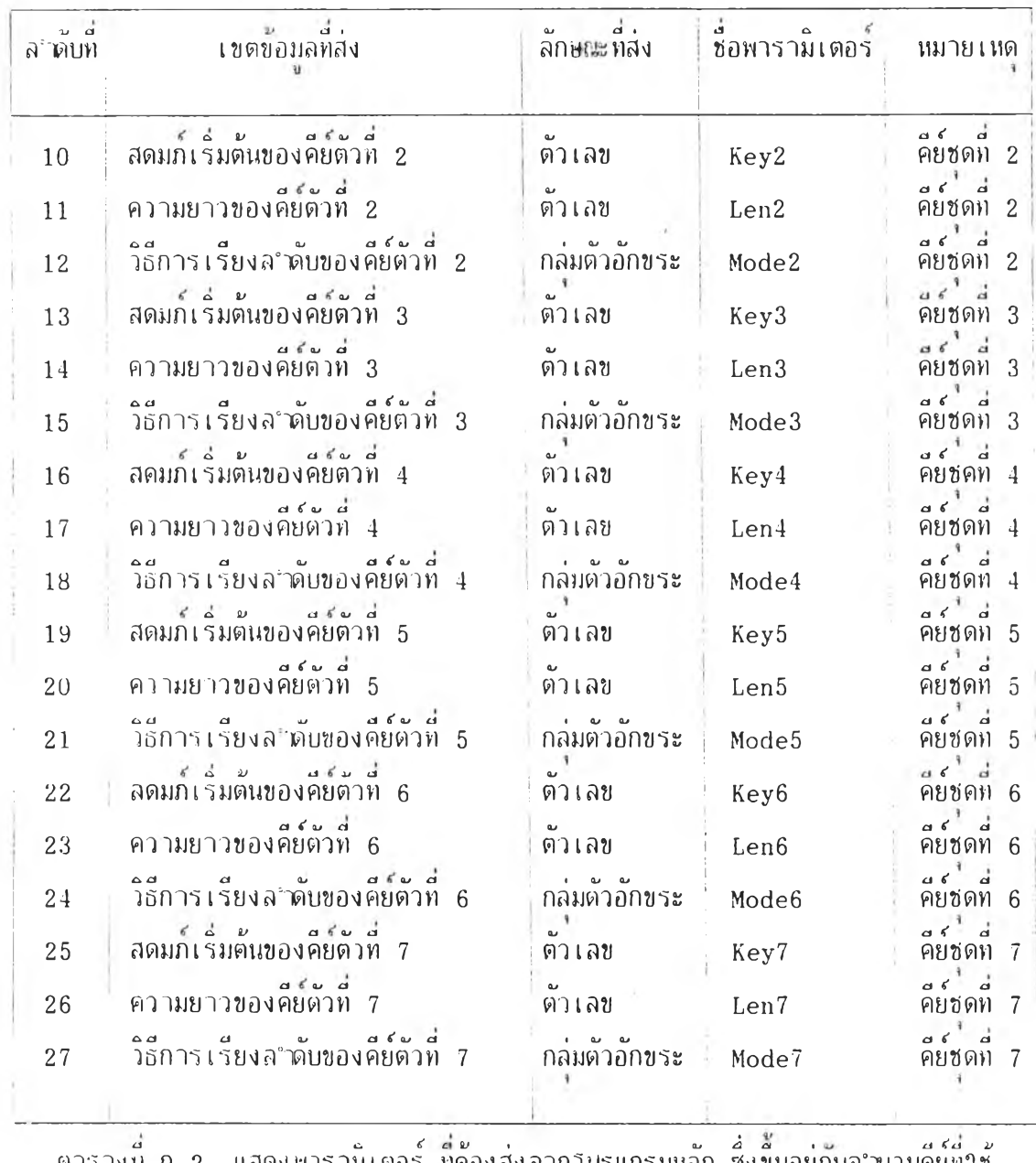

ตารางบก .2 แสดงพารามเตอร ทดองสงจากโปรแกรมหลก ซงขนอยกบจ°นวนคยทใช<br>"

# $n$ . 2 ค่าของพารามิเตอร์

โปรแกรมเรียงล'ดับจะตรวจสอบช่วง (Range) ยองพารามิเตอรทีไดัรับ ถ้าไมถก ตอง งะแสดงย้ป๋คาามบอกกงดวามผิดพลาดไห้ผ้ไซ้ทราบ (ซึงจะกล่าวต่อไปไนยอ ก . 3) โดย 0 4. ' ^ 1 V ตร วิชิตตนควร วิทิเ ตอร์ – ดังต่อ 1 ปีน

. 2.1 ก .2.2 ก.2.3 ระเบียนของข้อมล ก. 2 . 4 ค่าของความยาวของคยหก ๆ ตว ตองมคาระหว่าง 1 ถง ความยา ระ เบียนยองข้อมล ค่าของความยาไของระ เบียนขอมล ค่าของ จฯนวนคีย ต้องบีค่าระหาาง ต้องบีค่าระหว่าง ค่าของสดมภเริ่มแรกของคีย์ทุก ๆ ตัว ต้องมีค่าระหว่าง 1-256 ไบต์ 1-7 1 กง ความยาว

ก.2.5 คาของสดมกเริ่มแรก ร่วมกบ ความยาวของคย ตองไม่เกินความยา ระ เบียนยองข้อมล

## ก. 3 <u>ข้อความที่แสดงการผิดพลาด</u>

โบรแกรมเรียงลำดับ จะแจ้งข้อผิดพลาดไห้ผ้ไข้ทราบ โดยแสดงข้อความและส่งรหัส ความผิดพลาดกลับคนให้โบรแกรมหลัก .เพื่อโบรแกรมหลักจะได้ทำการแก้ไข หรือทำชำใหม่ได้ ใน กรณีที่บ<sub>ุ</sub>้รแกรมเรียงลำดับทำงานถกต้องปกติ จะส่งรหัสความผิดพลาดมีค่าเป็น<br>• ผิดพลาด จะแสดงขอความบอกความผิดพลาดหน ทบรรทัดสดท้ายของจอภาพ  $\ddot{y}$  's  $\ddot{y}$ 's  $\ddot{y}$ 's  $\ddot{y}$ 's  $\ddot{y}$ 's  $\ddot{y}$ 's  $\ddot{y}$ 's  $\ddot{y}$ 's  $\ddot{y}$ 's  $\ddot{y}$ 's  $\ddot{y}$ 's  $\ddot{y}$ 's  $\ddot{y}$ 's  $\ddot{y}$ 's  $\ddot{y}$ 's  $\ddot{y}$ 's  $\ddot{y}$ 's  $\ddot{y}$ 's  $\ddot{y}$ 's  $\ddot{y}$ 's ผิดผลาด ตั้งตารางทัก,3 ตั้งน -0 แตถาเกดขอ และส่งรหัสความ

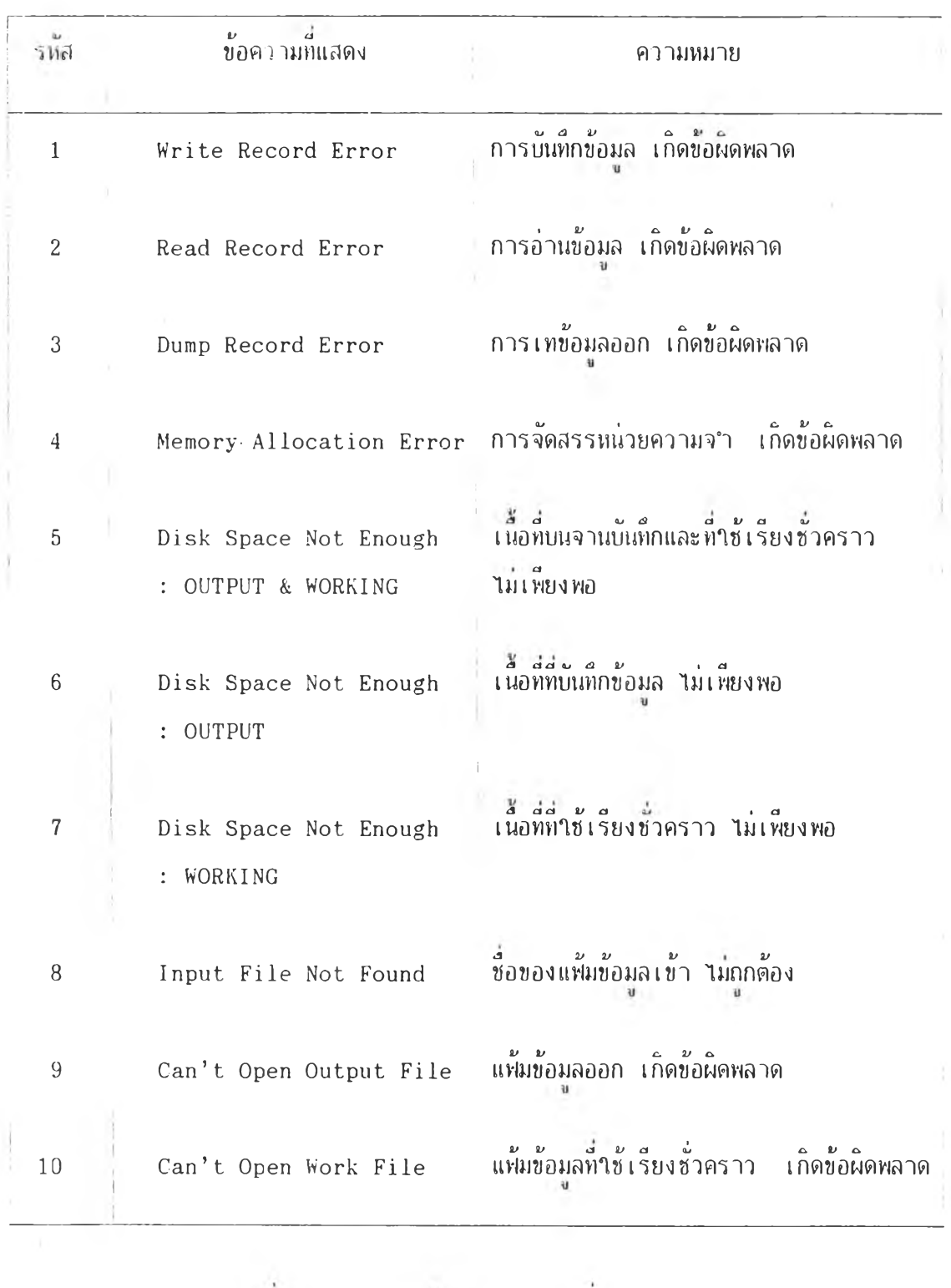

ต า ร า ง ท ก . 3 แ ส ด ง ร Vเสแสะข้อความเมือเกั้ตการผิดผกาด

### ก. 4 ความหมายของพารามิเตอร์

*a. d* a*J SL/ (น*<sup>1</sup> *,* y\_, *'บ*<sup>1</sup> *V บ a* ทารามเตอรบางตาจะไขรหสยอ เทอดาามคกองตาไนการรบ-สง ดงน û ช น *(น D V* ก.4.1 วธเรยงล"ดบ\_จากมากไปแอย แทนดวย 'D' หรอ 'd' ûd d ÜJ *3J 1/ a*  $\mathsf{n.4.2}$  วธเรยงส°วัตน จากนอยไปมาก แทนควย 'A' หรือ 'a' *น น* 1/2 *a* 1/2 **b** 1/2 **d** 2/ **1/2** b 1/2 ก. $4.3$  ตาอกขระทเรยงลำดบภาษาองกฤษ หรอดวเลข แทนดาย 'E' หรอ 'e' ก .4.4 ตัวอักขระทีเรียงกฯตัช ภาษาไทย แทนด้วย ' T ' หรือ ' t ' ก.4.5 ประเภทของระเบยนขอมล (Record Type) ถ้าเปนแฟมขอมสของภาษา ชปึรแท'รน จะมีตัาอักขระบัดแคร่ (Carriage Return) เนาะ ตัวอก'ม่ระช้อนบรรทัด (Line Feed) ชิดท้ายระเบียนย้อมก แทนด้าย ' 1'

ถ้าเป็นแฟ้มย้อมสของภาษาปีน ขึงไมมิตัาอักขระบัดแคร่แกะตัวอักขระชัฮแ บรรทัด แทนด้วย '0'

## ก .5 ตัวอย่าง ๆ.ชรแกรมหกกการเรียงก:าตับ

ไชรแกรมหฟ้ก เขยนดายภาษาเชสก ขอ MAINB.BAS, ภาษาซ ขอ MAINC.C, ภาษาทอร์แทรน ขืปิ MAINF.FOR แกะภาษาชาสกาก ขือ MAINP.PAS กรณฑีไข้ดียไมครบ ทัง 7 คีย ไม่จฯเป็นต้องกฯหนดทารามิเตอรของดียส่วนทีไม่ไข้ แด่ไหคงทารามิเตอร์เหส่าขีไา ไนไชรแกรม เฟ้อความถกต้องของสแตํก ไชรแกรมเรียงกฯตับจะรับด่าพารามิเตอร์ส่านเกนน แด่ จะถือเช็นตัมมี (Dummy) ใม่นำไปใช้งาน

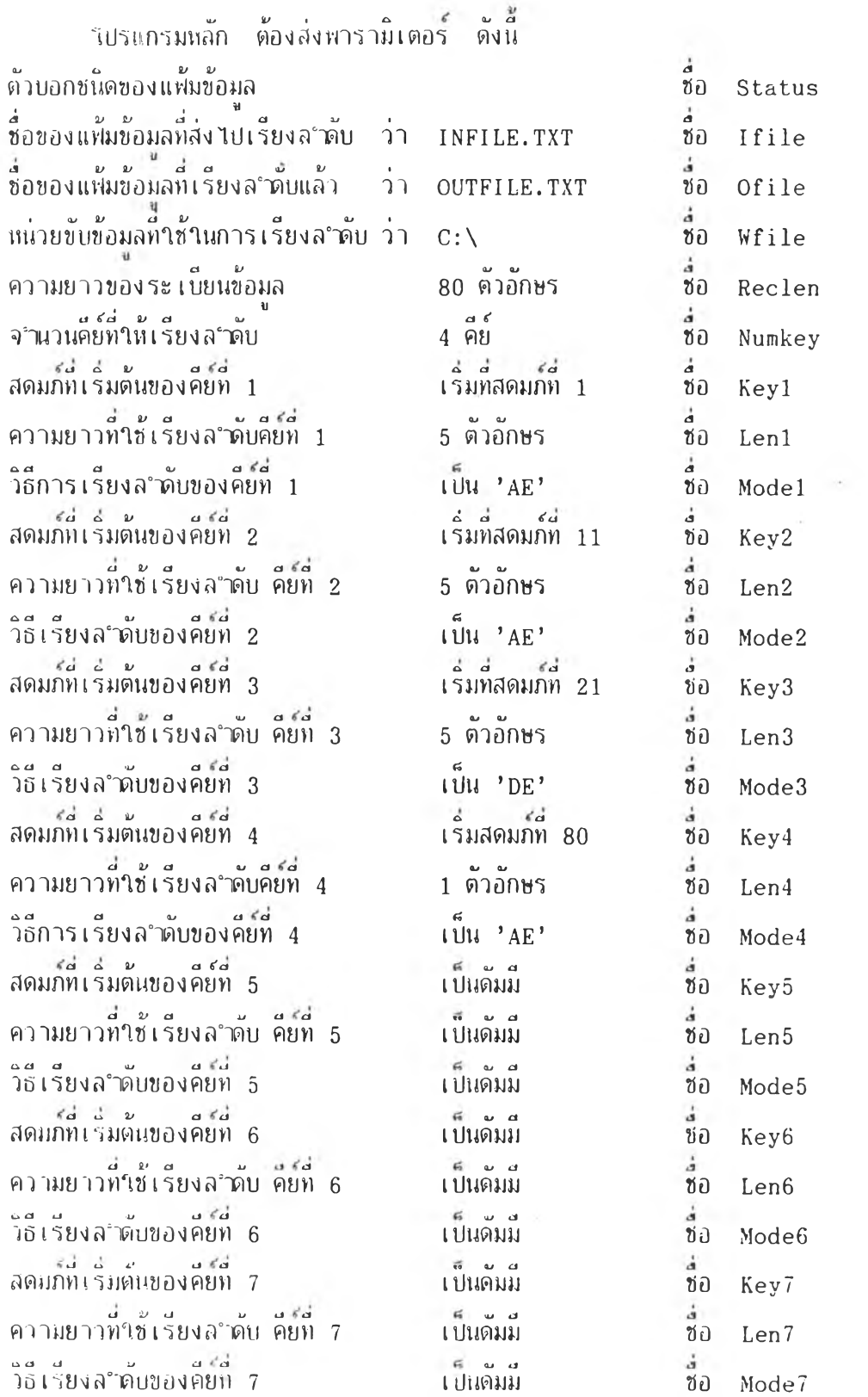

 $\overline{\phantom{a}}$ 

พ ม ายเitต:ผา'รามิ ตอรยือ S t a t u s ไนทีนี ส่ง ตาบอกชนดชองแพ้มย้อมโ) จาก'โปรแกรมหลัก tl

65

à,

 $\sim$  100

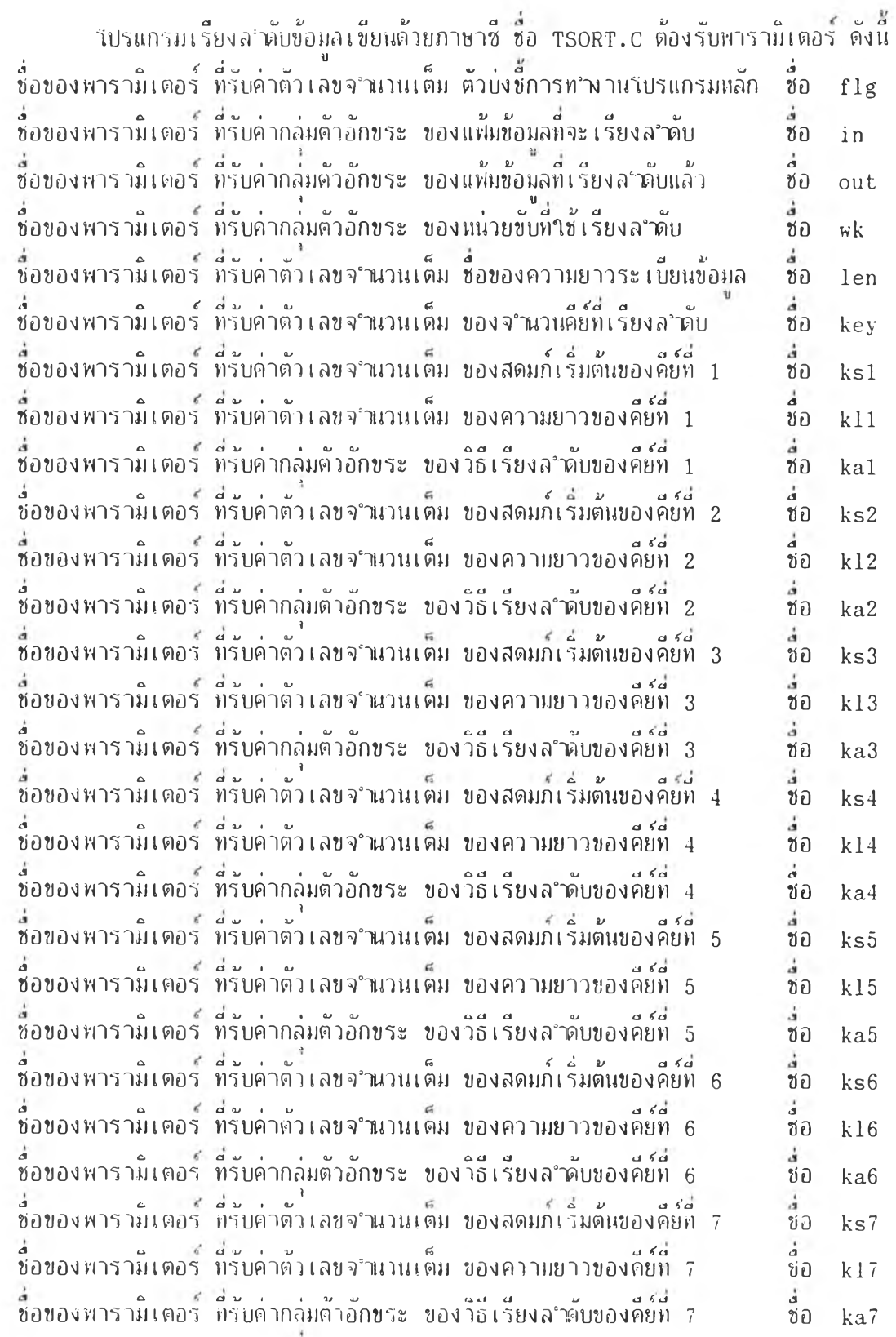

 $\ddot{\phantom{a}}$ 

หมายเหตุ:พารามิเตอร์ชื่อ flg ในที่น<u>สง ตัวบ่งชัการทำงาน</u> ให้กับ Status ของโปรแกรมหลัก

#### ่ ก. ร. 1 – การเขียนโปรแกรมหลัก - มาษาเบสิก

```
================ PART A: Module Interface to C =============
 DECLARE SUB tsort CDECL (SEG Status%,
  BYVAL IfileOFF%, BYVAL IfileSEG%, BYVAL OfileOFF%, BYVAL OfileSEG%, _
   BYVAL WfileOFF%, BYVAL WfileSEG%, SEG Reclen%, SEG Numkey%,
      SEG Key1%, SEG Len1%, BYVAL Mode1OFF%, BYVAL Mode1SEG%,
      SEG Key2%, SEG Len2%, BYVAL Mode2OFF%, BYVAL Mode2SEG%,
      SEG Key3%, SEG Len3%, BYVAL Mode3OFF%, BYVAL Mode3SEG%,
      SEG Key4%, SEG Len4%, BYVAL Mode4OFF%, BYVAL Mode4SEG%,
      SEG Key5%, SEG Len5%, BYVAL Mode5OFF%, BYVAL Mode5SEG%,
      SEG Key6%, SEG Len6%, BYVAL Mode6OFF%, BYVAL Mode6SEG%,
      SEG Key7%, SEG Len7%, BYVAL Mode7OFF%, BYVAL Mode7SEG%)
 DIM mallocbuf%(25000)
 COMMON SHARED /NMALLOC/ mallocbuf%()
 CLEAR
\mathbf{y}===================== END OF PART A ==========================
   \pmb{\mathfrak{z}}START OF MAIN PROGRAM !!!!!!!!
 ================= PART B: Assign Parameter ===================
 Status \epsilon = 0Ifile$ = "INFILE.TXT" : Ofile$ = "OUTFILE.TXT" : Wfile$ = "C:\"
  Reclen\ = 80 : Numkey \ = 4
    Key1\% = 1 : Len1% = 5 : Mode1$ = "AE"
    Key2\% = 11 : Len2% = 5 : Mode2$ = "AE"
    Key3% = 21 : Len3% = 5 : Mode3$ = "DE"
    Key4\% = 80 : Len4\% = 1 : Mode4$ = "AE"
    Key5% = 1 : Len5% = 1 : Mode5$ = "AE"Key6% = 1 : Len6% = 1 : Mode6$ = "AE"Key7% = 1 : Len7% = 1 : Mode7$ = "AE"\overline{\phantom{a}}' ================== END OF PART B ===============================
```
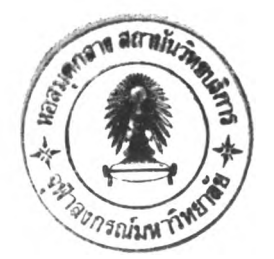

..... DISPLAY ASSIGNED STRING AND VALUE ON SCREEN ..... PRINT "Message from BASIC Program:" PRINT " Status: ";Status%<br>PRINT " Input: ";Ifile\$<br>PRINT " Output: ";Ofile\$  $\texttt{PRINT}$  " Work: ":Wfile\$ PRINT "Record Length:"; Reclen%;" Number of Key:"; Numkey% PRINT "Key1:";Key1%;TAB(11);"Length1:";Len1%;TAB(24);"Mode1: ";Mode1\$<br>PRINT "Key2:";Key2%;TAB(11);"Length2:";Len2%;TAB(24);"Mode1: ";Mode2\$<br>PRINT "Key3:";Key3%;TAB(11);"Length3:";Len3%;TAB(24);"Mode2: ";Mode2\$<br>PRINT "Key4: PRINT "Key6:";Key6%;TAB(11);"Length6:";Len6%;TAB(24);"Mode6: ";Mode6\$ PRINT "Key7:";Key7%;TAB(11);"Length7:";Len7%;TAB(24);"Mode7: ";Mode7\$ PRINT "End of Message. Call to C..."; PRINT ESSESSESSESSES PART C: Call to tsort in C Module SSESSESSESSES  $If i le $=If i le $+CHR$(0) : Of i le $=Of i le $+CHR$(0) : W file $=W file $+CHR$(0)$ Mode1\$=Mode1\$+CHR\$(0): Mode2\$=Mode2\$+CHR\$(0): Mode3\$=Mode3\$+CHR\$(0) Mode4\$=Mode4\$+CHR\$(0) : Mode5\$=Mdoe5\$+CHR\$(0) : Mode6\$=Mode6\$+CHR\$(0)  $Mode7$ = Mode7$ + CHR$ (0)$ CALL tsort(Status%,SADD(Ifile\$),VARSEG(Ifile\$),  $SADD(Ofiles)$ ,  $VARSEG(Ofiles)$ ,  $\overline{\phantom{A}}$ SADD(Wfile\$),VARSEG(Wfile\$),Reclen%,Numkey%,  $Key1\%$ , Len1%, SADD(Mode1\$), VARSEG(Mode1\$),  $\overline{\phantom{A}}$  $Key2\%$ , Len2 $\%$ , SADD(Mode2\$), VARSEG(Mode2\$),  $\_$ Key3%, Len3%, SADD(Mode3\$), VARSEG(Mode3\$), Key4%, Len4%, SADD(Mode4\$), VARSEG(Mode4\$), \_ Key5%, Len5%, SADD(Mode5\$), VARSEG(Mode5\$), \_  $Key6\%, Len6\%, SADD(Mode6\$ ), VARSEG(Mode6\), \_ Key7%, Len7%, SADD(Mode7\$), VARSEG(Mode7\$)) BEEREEFEEFEEFEEFEEF END OF PART C EEREBEEREEFEEREEREEREERE PRINT PRINT "Return from C....." PRINT "Status send back from C: ";Status% END

#### ึก. 5. 2 – การเขียนวิปรแกรมหลัก - ภาษาซึ่

```
/*============= PART B: module Interface to C ==============*/
main()\{int status = 0;
 char *ifile = "INFILE.TXT", *ofile = "OUTFILE.TXT", *wfile = "C:\\";
  int reclen = 80, numkey = 4;
  int key1 = 1, len1 = 5; char *mode1 = "AE";
  int key2 = 11, len2 = 5; char *mode2 = "AE'
  int key3 = 21, len3 = 5; char *mode3 = "DE'
  int key4 = 80, len4 = 1; char *mode4 = "AE"
  int key5 = 1, len5 = 1; char *mode5 = "AE";
  int key6 = 1, len6 = 1; char *mode6 = "AE":
  int key7 = 1, len7 = 1; char *mode7 = "AE";
/**/
/*==================== END OF PART B =========================*/
\ast/
/*
/* START OF MAIN PROGRAM !!!!!!!!!!
                                                           \ast//\ast//*..... DISPLAY ASSIGNED STRING AND VALUE ON SCREEN
                                                           \ast/printf ("Message from C Main Program\n");
  printf ("Status: 2d\pi, status);<br>printf ("Input: x\sin, if ile);<br>printf ("Output: x\sin, of ile);<br>printf ("Output: x\sin, of ile);
  printf (" Work: %s\n",wfile);
  printf ("Record Length: %3d Number of Key: %2d\n", reclen, numkey);
  printf ("Keyl:%3d Length1:%3d Model: %s\n",keyl,lenl,model);<br>printf ("Key2:%3d Length2:%3d Mode2: %s\n",key2,len2,mode2);<br>printf ("Key3:%3d Length3:%3d Mode2: %s\n",key2,len2,mode2);<br>printf ("Key4:%3d Length4:%3d Mode4: %s
  printf ("End of Message. Call to C...\n\langle n'' \rangle;
  printf ("n");
/*========== PART C: Call to tsort in C Module =============*/
tsort (&status, ifile, ofile, wfile, &reclen, &numkey, &key1, &len1, mode1,
               \&key2, \&len2, mode2, \&key3, \&len3, mode3, \&key4, \&len4, mode4,
               &key5, &len5, mode5, &key6, &len6, mode6, &key7, &len7, mode7);
/*
                                                           \ast//*==================== END OF PART C ========================*/
/**/
  printf (''\n'\n');
  printf ("Return from C.....\n");
  printf ("Status send back from C:%2d\n", status);
\mathcal{E}
```
### .ค. 5. 3 - การเขียนโปรแกรมหลัก ภาษาพอร์แทรน

```
C ============ PART A: Module Interface to C ===================
INTERFACE TO SUBROUTINE tsort [C]
       (Status[REFERENCE], Ifile[REFERENCE], Ofile[REFERENCE],
    +Wfile[REFERENCE], Reclen[REFERENCE], Numkey[REFERENCE],
    +Key1[REFERENCE], Len1[REFERENCE], Mode1[REFERENCE],
    \ddotmarkKey2[REFERENCE], Len2[REFERENCE], Mode2[REFERENCE],
    \ddaggerKey3[REFERENCE], Len3[REFERENCE], Mode3[REFERENCE],
    \ddot{\phantom{1}}Key4[REFERENCE], Len4[REFERENCE], Mode4[REFERENCE],
    +\ddaggerKey5[REFERENCE], Len5[REFERENCE], Mode5[REFERENCE],
        Key6[REFERENCE], Len6[REFERENCE], Mode6[REFERENCE],
    \ddot{+}Key7[REFERENCE], Len7[REFERENCE], Mode7[REFERENCE])
     INTEGER *2 Status
     CHARACTER *81 Ifile, Ofile, Wfile
     INTEGER *2 Reclen, Numkey
     INTEGER *2 Key1, Key2, Key3, Key4, Key5, Key6, Key7
     INTEGER *2 Len1, Len2, Len3, Len4, Len5, Len6, Len7
     CHARACTER *3 Mode1, Mode2, Mode3, Mode4, Mode5, Mode6, Mode7
     END
     INTEGER *2 Status
     CHARACTER *81 Ifile, Ofile, Wfile
     INTEGER *2 Reclen, Numkey
      INTEGER *2 Key1, Key2, Key3, Key4, Key5, Key6, Key7
     INTEGER *2 Len1, Len2, Len3, Len4, Len5, Len6, Len7
     CHARACTER *3 Mode1, Mode2, Mode3, Mode4, Mode5, Mode6, Mode7
\overline{C}C ====================== END OF PART A ========================
```

```
\mathbf CC START OF MAIN PROGRAM !!!!!!!!!
\mathcal{C}C --
    C =============== PART B: Assign Parameter ====================
Status = 0If ile = 'INFILE.TXT'<br>Of ile = 'OUTFILE.TXT'<br>Wf ile = 'C:\'
    Reclen = 80Numkey = 4Key1 = 1Len1 = 5Mode1 = 'AE'Key2 = 11Len2 = 5Mode2 = 'AE'Key3 = 21Len3 = 5Mode3 = 'DE'Key4 = 80Len4 = 1Mode4 = 'AE'Key5 = 1Len5 = 1Mode5 = 'DE'Key6 = 1Len6 = 1Mode6 = 'DE'Key7 = 1Len7 = 1Mode7 = 'DE'\mathsf CC ==================== END OF PART B =============================
```
71

 $\langle \cdot \rangle$ 

```
C ..... DISPLAY ASSIGNED STRING AND VALUE ON SCREEN .....
     WRITE (*,*) 'Message from FORTRAN Program:'
     WRITE (*,10) Status
   10 FORMAT (1X,'
                    Status:', I2)WRITE (*,20) Ifile, Ofile, Wfile
   20 FORMAT (1X, ?<br>+ /1X,'
                     Input: ', A40/1X,'<br>Work: ', A40)
                                       Output: ', A40
     WRITE (*,30) Reclen, Numkey
   30 FORMAT (1X, 'Record Length:', I3,' Number of Key:', I2)
     WRITE (*,101) Key1, len1, Model
  101 FORMAT (1X, 'Keyl:', I3,' Lengthl:', I3,'
                                                 Model: ',A3)
     WRITE (*, 101) Key2, len2, Mode2
  102 FORMAT (1X, 'Key2:', 13,' Length2:', 13,'
                                                 Mode2: ^{\prime}, A3)
     WRITE (*,101) Key3, len3, Mode3
  103 FORMAT (1X, 'Key3:', 13,'
                               Length3:',I3,'
                                                  Mode3:', A3)
      WRITE (*, 101) Key4, len4, Mode4
  104 FORMAT (1X, 'Key4:', I3,'
                                                  Mode4: '1, A3)Length4: ', 13,'
      WRITE (*,101) Key5, len5, Mode5
  105 FORMAT (1X, 'Key5:'', 13,'
                               Length5:', I3,'
                                                  Mode5: '1, A3)WRITE (*,101) Key6, len6, Mode6
  106 FORMAT (1X, 'Key6:', 13,'
                                Length6:', 13,'
                                                  Mode6: '1, A3)WRITE (*, 101) Key7, len7, Mode7
  107 FORMAT (1X, 'Key7:', I3,' Length7:', I3,'
                                                  Mode7:', A3)
      WRITE (*,*) 'End of Message. Call To C...'
      WRITE (*, *) ''
\mathcal{C}C ============== PART C: Call to tsort in C Module ============
CALL tsort(Status, Ifile, Ofile, Wfile, Reclen, Numkey,
     +Key1, Len1, Mode1, Key2, Len2, Mode2, Key3, Len3, Mode3,
     +Key4, Len4, Mode4, Key5, Len5, Mode5, Key6, Len6, Mode6,
     +Key7, Len7, Mode7)
\mathcal{C}C ===================== END OF PART C =============================
\mathcal{C}WRITE (*, *) ''
      WRITE (*,*) 'Return fron C....'
      WRITE (*, 99) Status
   99 FORMAT (1X, 'Status send back from C:', 13)
      STOP
      END
```
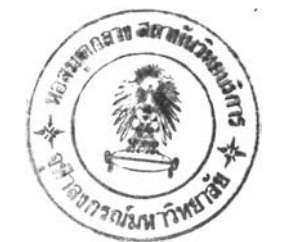

### ึก. 5. 4 – การ เขียนวิปรแกรมหลัก -ภาษาปาสกาล

```
============== PART A: Module Interface to C =============== }
        PROGRAM PGM (INPUT, OUTPUT);
 PROCEDURE tsort (VARS Status: INTEGER; VARS Ifile, Ofile, Wfile: STRING;
  VARS Reclen, Numkey, Key1, Len1: INTEGER; VARS Mode1: STRING;
               VARS Key2, Len2: INTEGER; VARS Mode2: STRING;
               VARS Key3, Len3: INTEGER; VARS Mode3: STRING;
              VARS Key4, Len4: INTEGER; VARS Mode4: STRING:
               VARS Key5, Len5: INTEGER; VARS Mode5: STRING;
               VARS Key6, Len6: INTEGER; VARS Mode6: STRING;
               VARS Key7, Len7: INTEGER; VARS Mode7: STRING) [C]; EXTERN;
  VAR
      Status: INTEGER;
      Ifile:LSTRING(81); Ofile:LSTRING(81); Wfile:LSTRING(81);
      Reclen: INTEGER; Numkey: INTEGER;
      Keyl: INTEGER; Len1: INTEGER; Mode1: LSTRING(4);
      Key2: INTEGER; Len2: INTEGER; Mode2: LSTRING(4);
      Key3: INTEGER; Len3: INTEGER; Mode3: LSTRING(4);
      Key4: INTEGER; Len4: INTEGER; Mode4: LSTRING(4);
      Key5: INTEGER; Len5: INTEGER; Mode5: LSTRING(4);
      Key6: INTEGER; Len6: INTEGER; Mode6: LSTRING(4);
      Key7: INTEGER; Len7: INTEGER; Mode7: LSTRING(4);
 ==================== END OF PART A ==========================
      START OF MAIN PROGRAM !!!!!!!
3
 REGIN
         Status := 0:Ifile := 'INFILE.TXT'; Ofile := 'OUTFILE.TXT'; Wfile := 'C:\';
   Reclen := 80; Numkey := 4;
    Keyl := 1; Len1 := 5; Model := 'AE';
    Key2 := 11; Len2 := 5; Mode2 := 'AE';
    Key3 := 21; Len3 := 5; Mode3 := 'DE';
    Key4 := 80; Len4 := 1; Mode4 := 'AE';
    Key5 := 1; Len5 := 1; Mode5 := 'AE';
    Key6 := 1; Len6 := 1; Mode6 := 'AE';
    Key7 := 1; Len7 := 1; Mode7 := 'AE';
```

```
{ ...... DISPLAY ASSIGNED STRING AND VALUE ON SCREEN }
\sum_{i=1}^{n}\int\sum_{i=1}^{n}เ<br>{
\left(\right){
  WRITELN ('Message from PASCAL Program:');
  WRITELN (' Status: ',Status)
  WRITELN (' Input: ',Ifile)
  WRITELN (' Output: ',Ofile)
  WRITELN (' Work: ',Wfile)
  WRITELN ('Record Length: ', Reclen,' Number of Key: ', Numkey);
  <code>WRITELN</code> ('Key 1: ',Key1,' <code>Length 1: ',Len1,' <code>Mode 1: ',Mode1</code> )</code>
  WRITELN ('Key 2: ',Key2,'  Length 2: ',Len2,'  Mode 2: ',Mode2)
  WRITELN ('Key 3: ',Key3,'  Length 3: ',Len3,'  Mode 3: ',Mode3)
  WRITELN ( ' Key
                ' Key
                      4: ',Key4,' Length 4: ',Len4,' Mode 4: ',Mode4)
  \texttt{WRITELN} ('Key 5: ',Key5,' Length 5: ',Len5,' Mode 5: ',Mode5)
  WRITELN ('Key 6: ',Key6,'  Length 6: ',Len6,'  Mode 6: ',Mode6)
  WRITELN ('Key 7: ',Key7,'  Length 7: ',Len7,'  Mode 7: ',Mode7)
  WRITELN ('End of Message. Call to C
  WRITELN 0 ; }
-------------------------------------------------------------------------_ _ _ _ _ _ _ _ _ _ ---------------------------------------------------------_ _ _ _ _ _ _ _ _ _ ------------------------------------------------------------------------------- }
  ============ PART C: C a l l t o t s o r t i n c Module ============ }
  โ " '" :" ::โ " :'" " :;" '" : ; : : " " " : : " " : : : , -------- i t s o r t ( S t a t u s , I f i l e ,O f i l e , W file ,Reclen, Numkey,
            Key1, Len1, Mode1, Key2, Len2, Mode2, Key3, Len3, Mode3,
            Key4, Len4,Mode4, Key5, Len5,Mode5, Key6, Len6,Mode6,
            Key7, Len7,Mode7);
  ======ะ:============= end of PART c ====== = ================= } ------------------------------------------------------------------------------------- }
                                                                                        \bigg\}W R I TELN ();
  WRITELN ('Return from C.....');
  WRITELN ('Status send back from C: ', Status);
  END.
```
.6 ผัวอย่าง การๆ,ชู้ใบ'ไแก'รมการเรียงล"'ผับ

การไซ้โปรแกรมการเรียงล3ผับน ม 2 ไธี คือ 1) แบบล<sup>ำ</sup>พัง เพื่อเรียงลำดับข้อมลอย่างเตียว *<sup>V</sup>* แ . . 2) แบบใช้กับโปรแกรมหลักทั้ง 4 ภาษา เชื่อมโยงกับภาษาซ้ เพื่อน"นลจากการ เรียงล°หับแล้ว มาประมวลผล (Process) ค่อในโปรแกรมหลักอีก ก. $6.1$  แบบลำพัง หลังจากที่เข้าสู่โปรแกรมระบบและระบุหน่วยขับ ตามหีผู้ใช้ต้องการแล้ว ในที่นี่ สมมติ<br>ว่า ใช้หน่วยขับที่ B จะต้องกระทำ ดังนี้ ่า<br>จะต้องกระทำ ดังนี้ ก .6.1.1 คีย์ B>STDALONE ก .6.1.2 ทดแป้นป้อนเข้า (Enter Key) จะปรากฎรูบทีจอภาพดังแสดง ไน รบมี ก .1 \* \* \* \* \* \* \* \* \* \* \* \* \* \* \* \* \* \* \* *%.* }ะ \*  $* * * * * *$  $\ast$ \* • • • • • • • \*  $\ast$ / / / / / / / / / / / . . *เ ท . . ท / . .* \*  $\ast$ / / . . / / . . *เ ท . . ท / . .* \*  $\ast$ \*  $\ast$ / / / . . / / / . . *เ ท . . เ ท . .* / / / . . / / / . . / / / . . / / / . . \*  $\star$ / / / . . / / / *เ ท . . เ ท . .*  $\star$ \* / / / . . / / / . . / / / . . \*  $\ast$ *ท / . .* . • , *เ ท .* . *เ ท . .* \*  $\star$ / / / . . / / / . . / / / . . / / / . . \*  $\star$ / / / . . / / / . . *เ ท . . ท / . .* \*  $\star$  $\begin{array}{cccc} \mathcal{U} & \mathcal{U} & \mathcal{U} & \mathcal{U} \mathcal{U} & \mathcal{U} & \mathcal{U} \mathcal{U} & \mathcal{U} & \mathcal{U} \mathcal{U} & \mathcal{U} & \mathcal{U} \mathcal{U} & \mathcal{U} & \mathcal{U} & \mathcal{U} & \mathcal{U} & \mathcal{U} & \mathcal{U} & \mathcal{U} & \mathcal{U} & \mathcal{U} & \mathcal{U} & \mathcal{U} & \mathcal{U} & \mathcal{U} & \mathcal{U} & \mathcal{U} & \mathcal{U} & \mathcal{U} &$  $\ast$ \* / / / . . / / / . . *ท . .* \*  $\star$ //..........//. *| .*.......  $\ast$  $\ast$ \* ะ\*:  $\ast$ T H A I – E N G L I S H S O R T I N G \*  $\ast$ \* \* \* \* Developed by: Miss Sutthiwan Putthipasat ( April 26, 1990 ) \* Version: CODE TIS \* £ \* \* \* \* \* \* \* \* *%* \* \* \* \* \* \* : \* \* \* ะ\*: ะ\*: \* ะ\*: \* ะ\*: ะ\*: \* \* \* \* \* ะ\*: ะ\*: \* ะ\*:

รูปท ก. 1 แสดงจอภาm รีมต้น แบบล'ผัง

-)ไกภูยอความไา ห'โชตอบขอค) หมวา ชรากฎข้อความ-ว่า ผ้ไข้ตอบข้อความว่า ปรากฎข้ป๋ดวามว่า เว้ไข้ตอบข้อความว่า ปรากฎข้อคาามว่า ผู้ไข้ตอบข้อคา'ไมว่า ปรากฎข้อคาไมว่า ผัไข้1ตอบข้อด าไมว่า ชรากฎข้อค า ไม ไ ไ ผู้ไข้ตอบข้อความว่า ้บรากฎข้อความว่ำ ผู้ไข้ตอบข้อความว่า ปรากฎข้อความท่ ผ้ไข้1ตอบข้อคาไม)ไ ปรากภูข้อคาไมว่า ้ผู้ใช้ตอบข้อคา มีมา ชรากบข้อความว่า ก .6.1.3 กดแป้นข้อมูลเย้า \* SET SORT PARAMETER \*\*\*\*\*\*\* \* Please enter Input Filename ะ \* Please enter Input Filename : INFILE.TXT  $n.6.1.4$  กดแปนขอมลเขา \* Output Filename ะ \* Output Filename ะ OUTFILE.TXT ก. $6.1.5$  กดแปนขอมลเขา \* Working SORT Drive ะ \* Working SORT Drive : C:\  $n.6.1.6$  กดแป้นข้อมูลเข้า \* Record Length ะ \* Record Length ะ 80 ก. $6.1.7$  กดแปนขอมลเขา \* Record Type(l=CR-LF,0=w/oCR-LF)ะ \* Record Type( $1 = CR-LF$ ,  $0 = w/\text{oCR}-LF$ ): 0  $n.6.1.8$  กดแปนขอมลเขา \* Number of KEY ะ \* Number of KEY ะ 4 ก. 6.1.9 กดแป้นข้อมลเยา \* KEY#1 Start Column *:* \* Start Column ะ 1 ก. $6.1.10$  กดแปนขอมลเขา  $Key$  Length : \* Key Length ะ 5  $n.6.1.11$  กดแปนขอมลเขา  $\star$  A/D and  $T/E$  :  $\star$  A/D and T/E : AE  $n.6.1.12$  กดแปนขอมลเขา \* KEY#2 Start Column :

้าข้ฅอบซอความว่า  $\ast$ Start Column : 11  $2^i$   $2^j$  $n.6.1.13$  กดแปนขอมลเขา ปรากภูฃอความ'ว่า  $\ast$ Key Length ผ้าข้ตอบข้อความว่า  $\star$ Key Length  $n.6.1.14$  กดแปนขอมลเขา ปรากภูฃอความ'ว่า \* A/D and T/E  $A/D$  and  $T/E$  : AE ผ้าย้ตอบข้อความว่า  $n.6.1.15$  กดแปนขอมลเขา ปรากภูย้ปีความว่า \* KEY#3 Start Column ผู้4ไข้ตอบข้อคาามว่า \* Start Column : 21 ก.  $6.1.16$  กดแปนขอมลเขา ปรากฎฃอความว่า \* Key Length ะ ผู้,ไข้ตอบข้อความว่า \* Key Length ะ 5  $\boldsymbol{\nu}$  $n.6.1.17$  กดแป้นขอมลเข้า ปรากฎข้อความาา  $*$  A/D and  $T/E$  : ผ้าข้ตอบข้อความว่า \* A/D and T/E DE  $\boldsymbol{\nu}$ ก .6.1.18 กดแป้นย้อมลเย้า ปรากฎยอความว่า \* KEY#4 Start Column ผ้,ไข้ตอบข้อความว่า \* Start Column 80 ก. 6.1.19 กดแป้นย้อมอเย้า ปรากฎข้อความว่า \* Key Length: ผาชตอบยอคาามว่า \* Key Length : 1  $n.6.1.20$  กดแปนขอมสเขา ปรากภูย้ฝ็คท}ท่า  $*$  A/D and  $T/E$ :  $A/D$  and  $T/E$  : AE ผ้ายตอบข้อค,วามว่า  $n.6.1.21$  กดแปนขอมล เขา ปรากภูข้อความว่า \* PARAMETER COMPLETED \* \* \* \* า ะ \* \* \* \* \* \* \* \* \* \* SORTING PROGRAM \* \* \* *\* \** \* \* \* \* \* *\** \* \* \* \* \* \*

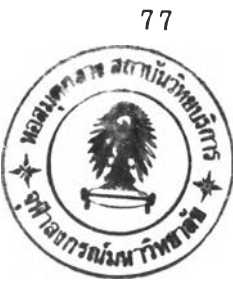

โปรแกรมจะทำการเรียงลำดิบ โดยแสดงหารามเดอรทีคยนนอีกครัง หรือม ทั้งการคำนวนเนอทุกเหลืออยู่ทั้งหมด (TOTAL MEMORY), จำนวนหน้าทั้งหมด (TOTAL PAGE), ขนาดของแฟ้มขอมลเขา (FILE SIZE), จำนวนของระเบียนขอมล (RECORDS), ขนาดของ แฟ่มขอมลออก (OUTPUT SIZE), ขนาดแฟมขอมูลทำงานช่วคราว (WORKING SIZE) เข้นด้น<br>พันธุ์ ี<br>รวมทั้งขึ้นข้อความถึงการทำงานขณะนั้น เช่น Read Record, Sorting, Merge Memory, Close F ile , Release Memory เบนตน

ก .6.1.22 เมือใบรแกรมากำงานเสร็จเรียบร้อยแฟ้ว จะขืนข้อความ บอกเวลาว่า เริ่มและจบเมือไร และ

บรากฎข้อความว่า \* SORT COMPLETED \*\*\*\*\*\*\*\*\*\*\*\*\*\*\*\*\*\*

```
\star\star\ast\ast. . . . . . . . . . .
                                            \mathbf{A}\mathcal{L}11111111111...\ast111...111...\ast\ast1/\ldots\frac{1}{\sqrt{1-\epsilon}}111...111...\ast111...111...\pmb{\ast}111...111...\pmb{\ast}\ast111...111...111...\ast111...111...\ast111...\ast111111...\ast111...111...111...\ast\frac{1}{111}\ast111...111...111...\ast\ast111...1/1...111...\ast\ast111...111...1/1...111...\ast1/\ldots\ast111...111...1/\ldots\ast\pmb{\ast}1/.........//.
                                                                        \ast\frac{1}{2} ........./.
  \ast111111111111111111\ast\ast\ast\ast\star--------------------------------------
  \astTHAI - ENGLISH SORTING
                                                                        \ast\ast----------------------------------
                                                                        \star\pmb{\ast}\star\astDeveloped by: Miss Sutthiwan Putthipasat ( April 26, 1990 )
                                                                        \ast\astVersion: CODE TIS
                                                                        \pmb{\ast}\ast* Please enter
                  Input Filename : INFILE.TXT
\starOutput Filename : OUTFILE.TXT
\pmb{\ast}Working SORT Drive : C:\ \setminus\astRecord Length : 80
\astRecord Type(1=CR-LF,0=w/oCR-LF) : 0
\astNumber of KEY : 4
* KEY#1
                    Start Column : 1
                      Key Length : 5
\ast\astA/D and T/E : AE
* KEY#2
                    Start Column : 11
\astKey Length : 5
\pmb{\ast}A/D and T/E : AE
* KEY#3
                    Start Column : 21
                      Key Length : 5
\astA/D and T/E : DE
\pmb{\ast}* KEY#4
                     Start Column : 80
\astKey Length : 1
\astA/D and T/E : AE
\star
```
 $21$   $22$   $22$ ์ตัวอย่าง การใช้โปรแกรมการเรียงลำดับแบบลำพัง พร้อมทั้งข้อความที่ปรากฎ

```
** Check Parameters : START 00:51:14
* OPEN MASTER FILE = 'INFILE.TXT'
* OPEN SORT FILE = 'OUTFILE.TXT'
* SORT WORK DRIVE = 'C:\}'\astRECORD LEN. = 801, Length =
* KEY#1 : Start at
                                 5, Mode = A, Type = E
* KEY#2 : Start at 11, Length = 5, Mode = A, Type = E<br>* KEY#3 : Start at 21, Length = 5, Mode = D, Type = E<br>* KEY#4 : Start at 21, Length = 5, Mode = D, Type = E
* KEY#4 : Start at 80, Length = 1, Mode = A, Type = E
* Check Parameters : FINISH 00:51:17
\ast* Memory Allocation : START 00:51:17 : FINISH 00:51:17
* TOTAL MEMORY = 185000 : TOTAL PAGE = 4
* Initial SORT :
                    START 00:51:18 : FINISH 00:51:18
* FILE SIZE = 40000 : 500 RECORDS
* OUTPUT SIZE = 40000 : WORKING SIZE = 0
* Read Record :
                    START 00:51:18 : FINISH 00:51:36
* Sorting :
                     START 00:51:36
                                   \therefore FINISH 00:51:38
* Merge Memory :
                     START 00:51:38
                                   : FINISH 00:53:27
                     START 00:53:27
* Close File :
                                   : FINISH 00:53:28
* Release Memory :
                    START 00:53:28
                                   : FINISH 00:53:28
\ast
```
. 6. 2 แบบการใช้กับวันกรมหลักทั้ง 4 ภาษา เชื่อมายงกับภาษาซี ลกษณะ เหมอนกับแบบสำหง - แต่ผ่ใช้สามารถก' นนเดขอความที่จะแสดงได้ตาม ต้องการ รวมทั้งสามารถใช้ เมคนคพลิกแพลงได้ แต่การก°ันนดพารามเดอร์ทีจะใช้รับ-ส่ง ตอง กระบ'วดามกฎเกญพ)องแต่สะภาษา ดังตัวอย่างทีกล่าวมาแล้ว

 $\sim 10-10$ 

#### ภาคผนวก ข

## การให้น้ำหนักคำ

รชรแกรมเรียงล''าดัซย้อมล ไซ้ได้ทังรหัสของสมอ. แสะเกษตร แด่รหัสทังสองโไ ยัง ไม่สามารถเรียงล<sup>ู</sup>ำดับได้ใกล้เคียงกับพจนานุกรม จึงต้องมีการให้น้ำหนักค<sub>ำ</sub>ใหม่ในบางอักขระ

ข.1 การไห้นัฯหนักคฯของรหัส สมอ.

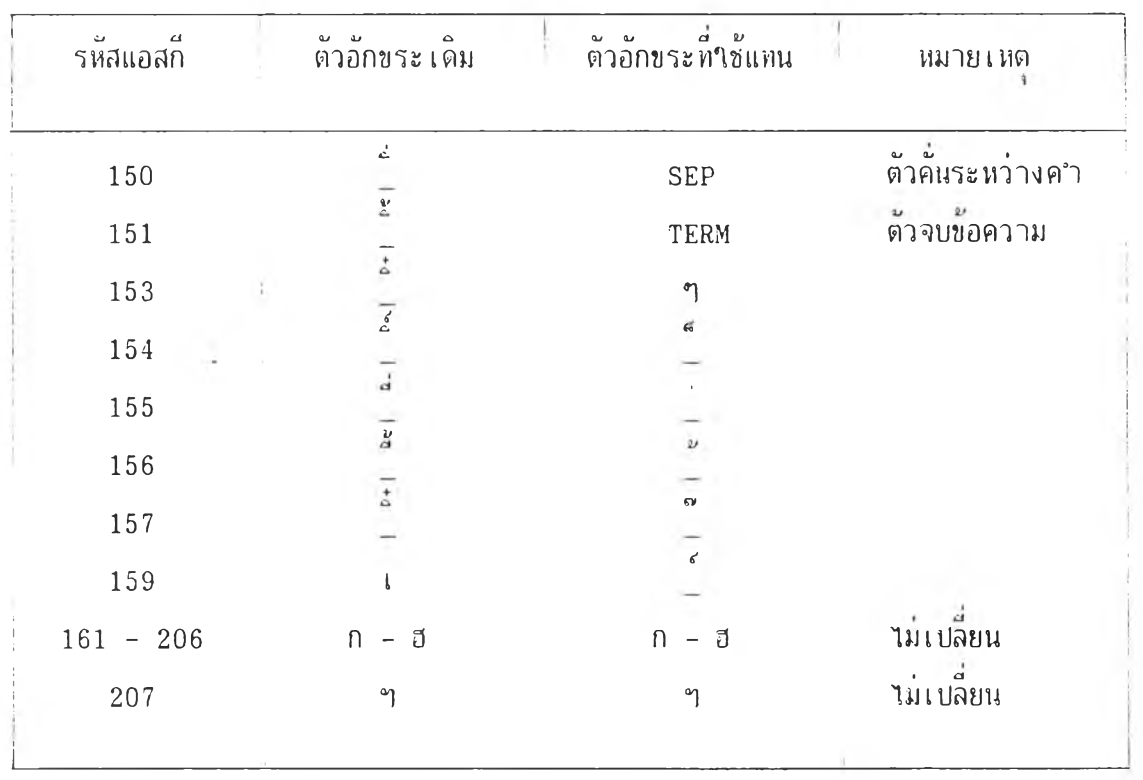

ดังแสดงไว<sup>้</sup>านตารางที่ ข.1 ตั้งนี้

ตารางที ข .1 แสดงการาหัน้ฯพนักคฯของ รหัสสมอ.

| รห้สแอสกี้          | ด้วอ๊กขระเดิม            | ด้าอักขระที่ใช้แทน                    | หมายเหต<br>$\ddot{\textbf{z}}$ |
|---------------------|--------------------------|---------------------------------------|--------------------------------|
| 208                 | $\mathbb{S}^2$           | e,                                    | าม์เปลี่ยน                     |
| 209                 | ى                        | $\mathbf{u}$                          | นม์เปลี่ยน                     |
| 210                 | ٦                        | $\omega$<br>읎                         |                                |
| 211                 | $\mathcal{L}$            | J.                                    |                                |
| 212                 | c.                       | $\mathcal{L}^{\epsilon}$              |                                |
| 213                 | $\epsilon$               | $\Delta$                              |                                |
| 214                 | △                        | $\Delta$                              |                                |
| 215                 | 4                        | a                                     |                                |
| 216                 | $\overline{\mathcal{I}}$ | đ                                     |                                |
| $2\,1\,7$           |                          | $\overline{\mathfrak{g}}$             |                                |
| 219                 | a<br>G                   | ı                                     |                                |
| 220                 | $\frac{1}{2}$            | $\frac{1}{2}$                         |                                |
| 221                 | $\frac{1}{2}$            | $\mathfrak{l} \supseteq \mathfrak{l}$ |                                |
| 222                 | $\frac{1}{2}$            | $\mathsf{I} \_ \mathsf{B}$            |                                |
| 223                 | $\rm b$                  | $\mathbf b$                           | ำมันไลยน                       |
| 224                 | t                        | $\Delta$<br>$\mathfrak{l}$            |                                |
| 225                 | $\mathfrak{U}% _{k}(t)$  | a.                                    |                                |
| 226                 | $\tilde{\mathcal{A}}$    | a<br>$\iota$ ួះ                       |                                |
| $227\,$             | $\mathcal{L}$            | Ŀ<br>I                                | í,                             |
| $2\sqrt{2}8$        | J                        | 4<br>េ $\mathfrak{g}$                 |                                |
| $2\sqrt{2}9$        | Ì                        | $\mathfrak{U}% _{k}(t)$               |                                |
| 230                 | $^{\circ}$               | ่แ_ะ                                  |                                |
| 231                 | G                        | $\tilde{\mathfrak{l}}$                |                                |
| $2\sqrt{3}\sqrt{2}$ |                          | ້ $\mathcal{L}$ ະ                     |                                |

์<br>ตารางที่ ข.1 แสดงการให้น้ำหนักคำของ รหัสสมอ. (ต่อ)

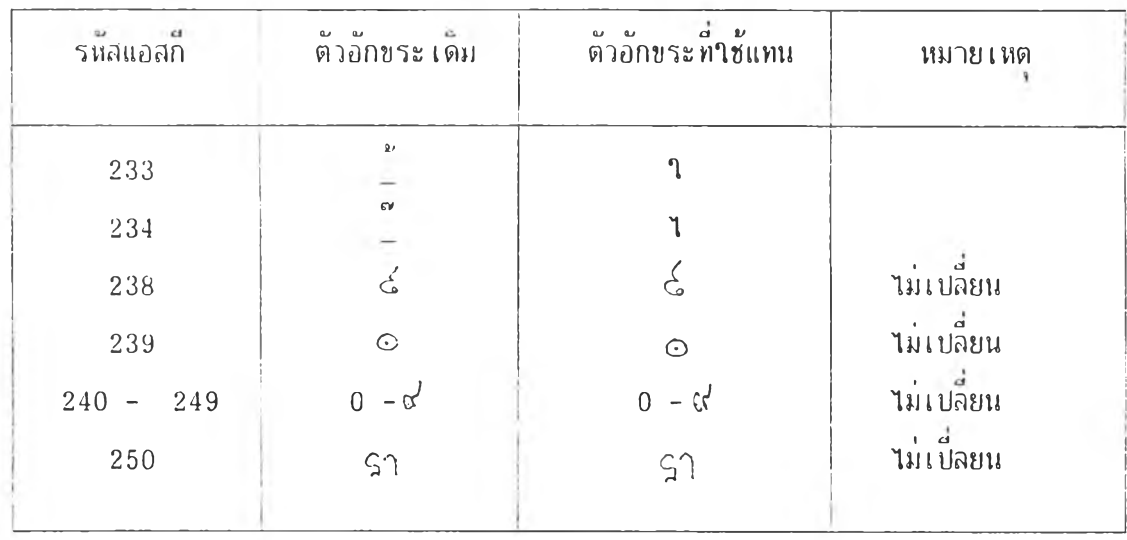

ตา'รางที ข .1 แสดงการไห้น้ฯหนักคฯของ รา'เสสมอ. (ต่อ)

## <u>ข. 2 การให้น้ำหนักคำของรหัส เกษตร</u>

ดังแสดง ไว<sup>้</sup>ในตารางที่ ข. 2 ตั้งนี้

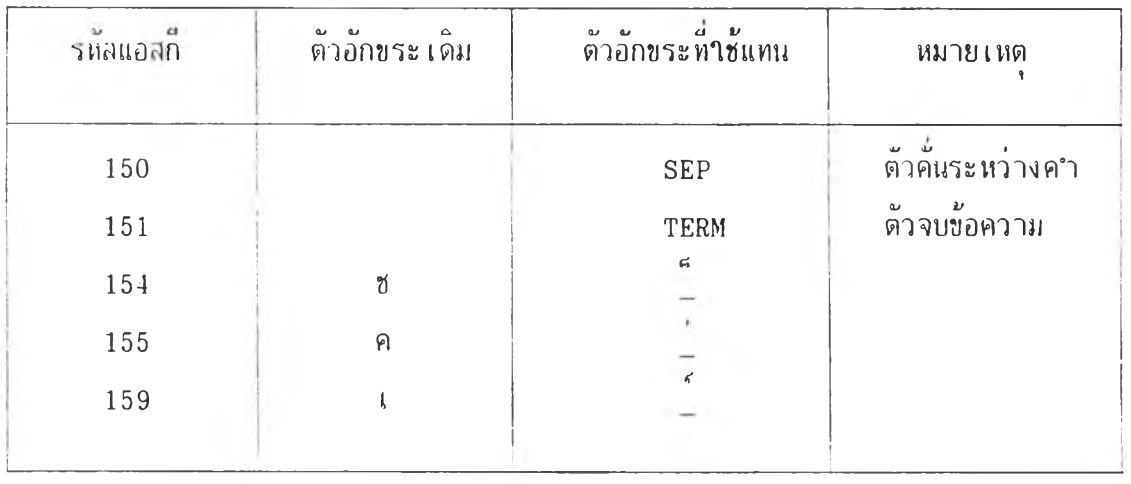

ตารางที ฃ.2 แสดงการไห้น้ฯหนักคฯของ รหัสเกษตร

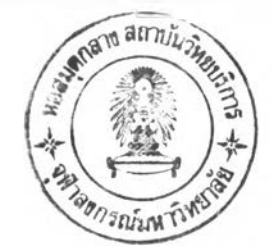

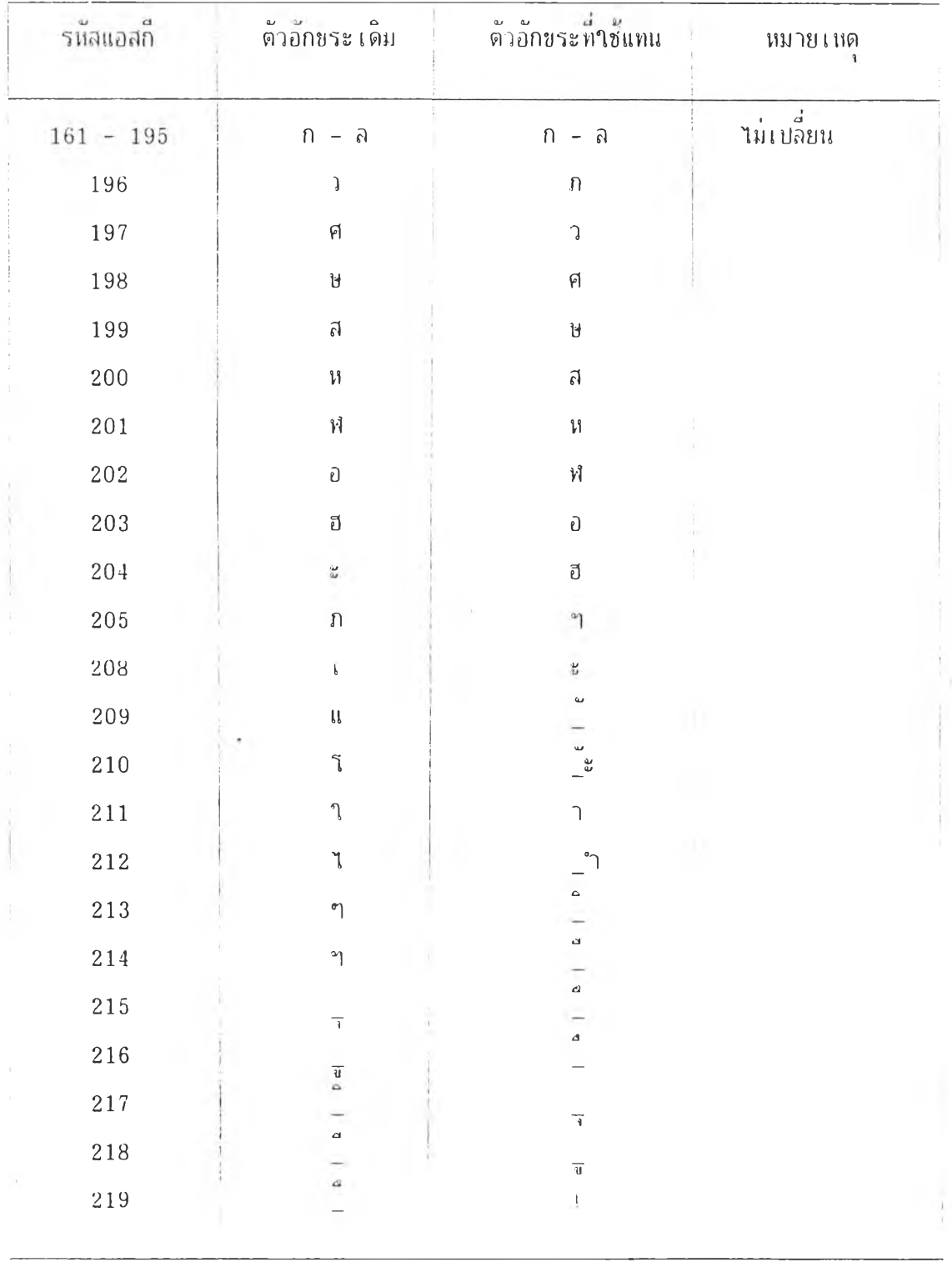

ิตารางที่ ข.2 แสดงการให้น้ำหนักคำของ รหัสเกษตร (ต่อ)

85  $\overline{\phantom{a}}$ 

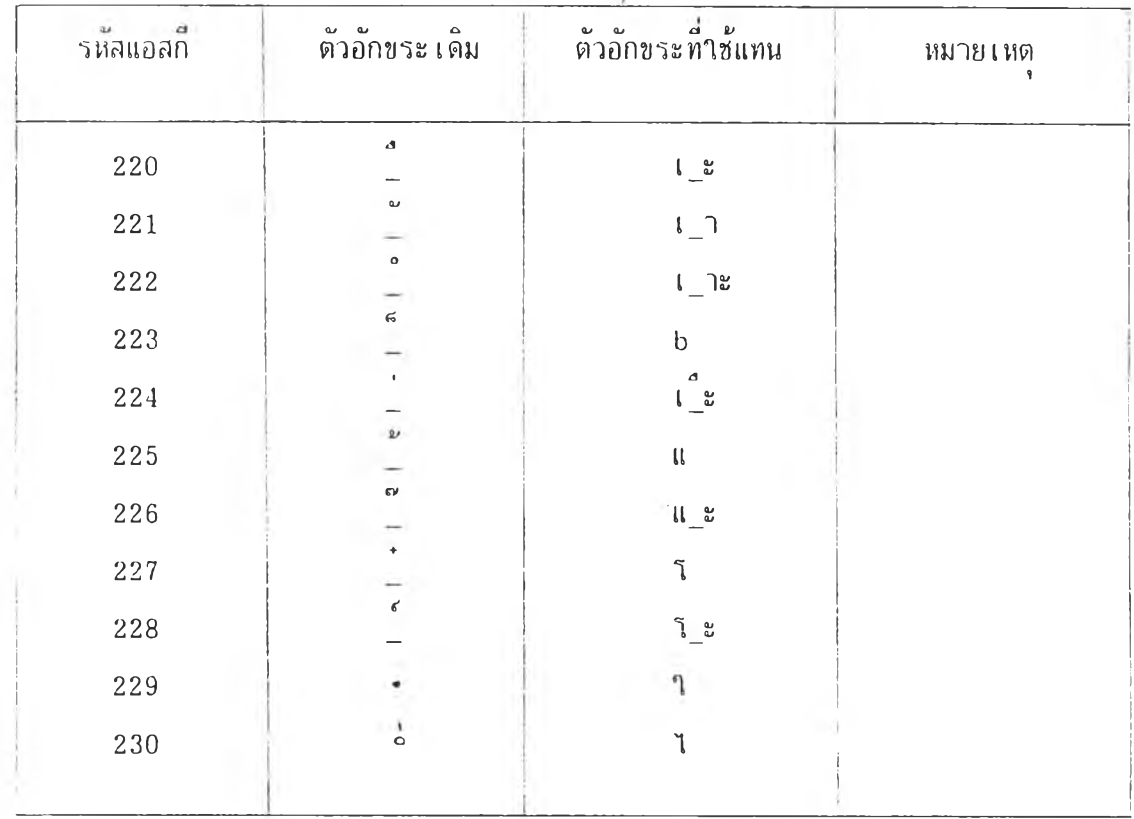

ดารางที่ ข.2 แสดงการให้น้ำหนักคำของ รหัสเกษตร (ต่อ)

 $\bar{\gamma}$ 

 $\mathbb{R}^2$ 

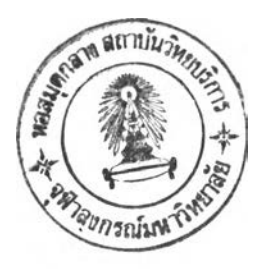

ระวัติผ้เยียน

นางสาว สุทธิวรรณ พุทธิเภสัช สายวิทยาศาสตร์ จากใรง เรียนสตรีวัดระฆ้ง จากมหาวิทยาลัยศรีนครินทรวิโรฒ ประสานมิตร และ เข้าศึกษาต่อในระดับปริญญามหาบัณฑิต สฯเร็จการศึกษา ชันมัธยมศึกษาตอนปสาย การศึกษาศาสตรบัญทิต เ อกคณิตศาสตร ภาควิชาวิศวกรรมคอมพิวเตอร์ คณะวิศวกรรมศาสตร จุฬาลงกรณ์มหาวิทยาลัย ทนปี พ.ศ. 2528